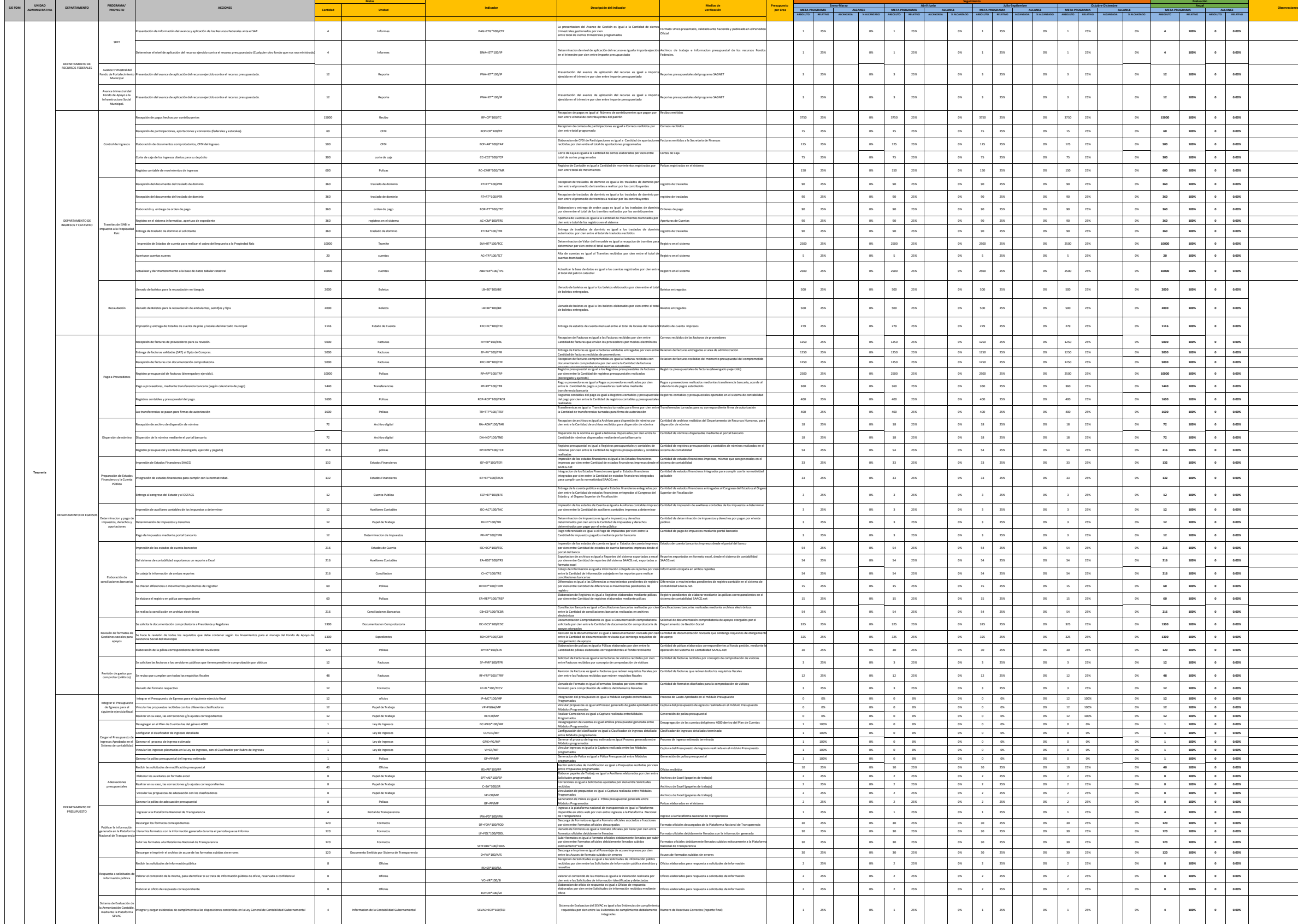

## **TESORERÍA MUNICIPAL PROGRAMA OPERATIVO ANUAL 2021**